# EPAM JavaLab

Basic syntax

### Naming conventions

Package **package com.epam.lab.droids;**

> Methods **void destroyEnemy(Droid enemy)**

Variables **double energyLevel;**

Classes & Interfaces **class BattleDroid**

**Constants final static int MAX\_DROIDS\_IN\_SQUAD;**

## Keywords

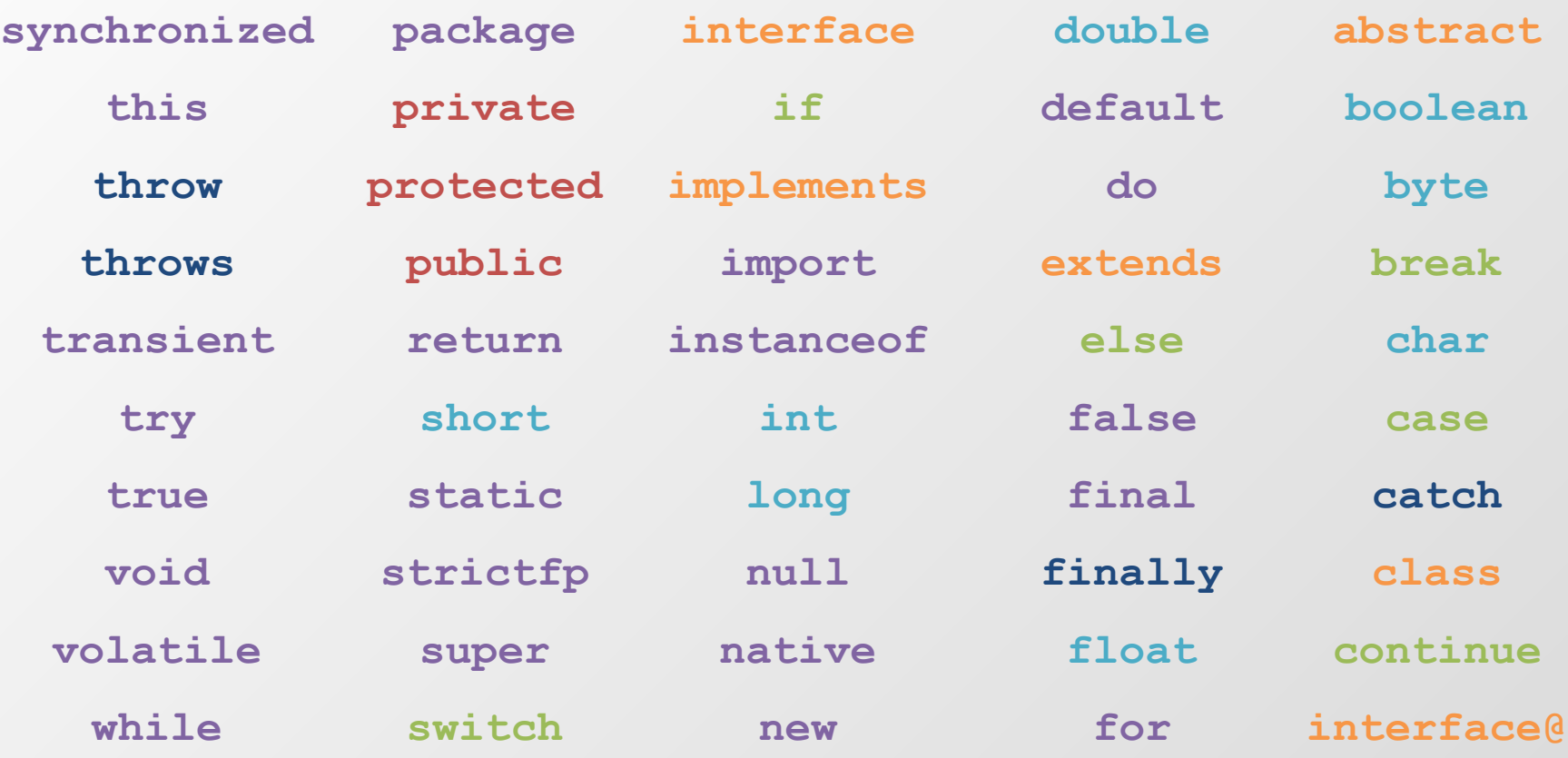

#### Identifiers

**JediKnight**

**jediName**

**jedi\_name**

#### **JediKnight ≠ jediKnight**

**\_R2D2\_port**

**\$strangeVar**

#### Comments

## **// C++ style /\* C style \*/ /\*\* Javadoc \*/ Self Documented**

#### Statement

#### **String a = "" + b + 32 + droid.getEnergy();**

#### Blocks

```
String a = "" + b + 32 + droid.getEnergy();
public void doSomething(int b){
}
```
#### Primitives

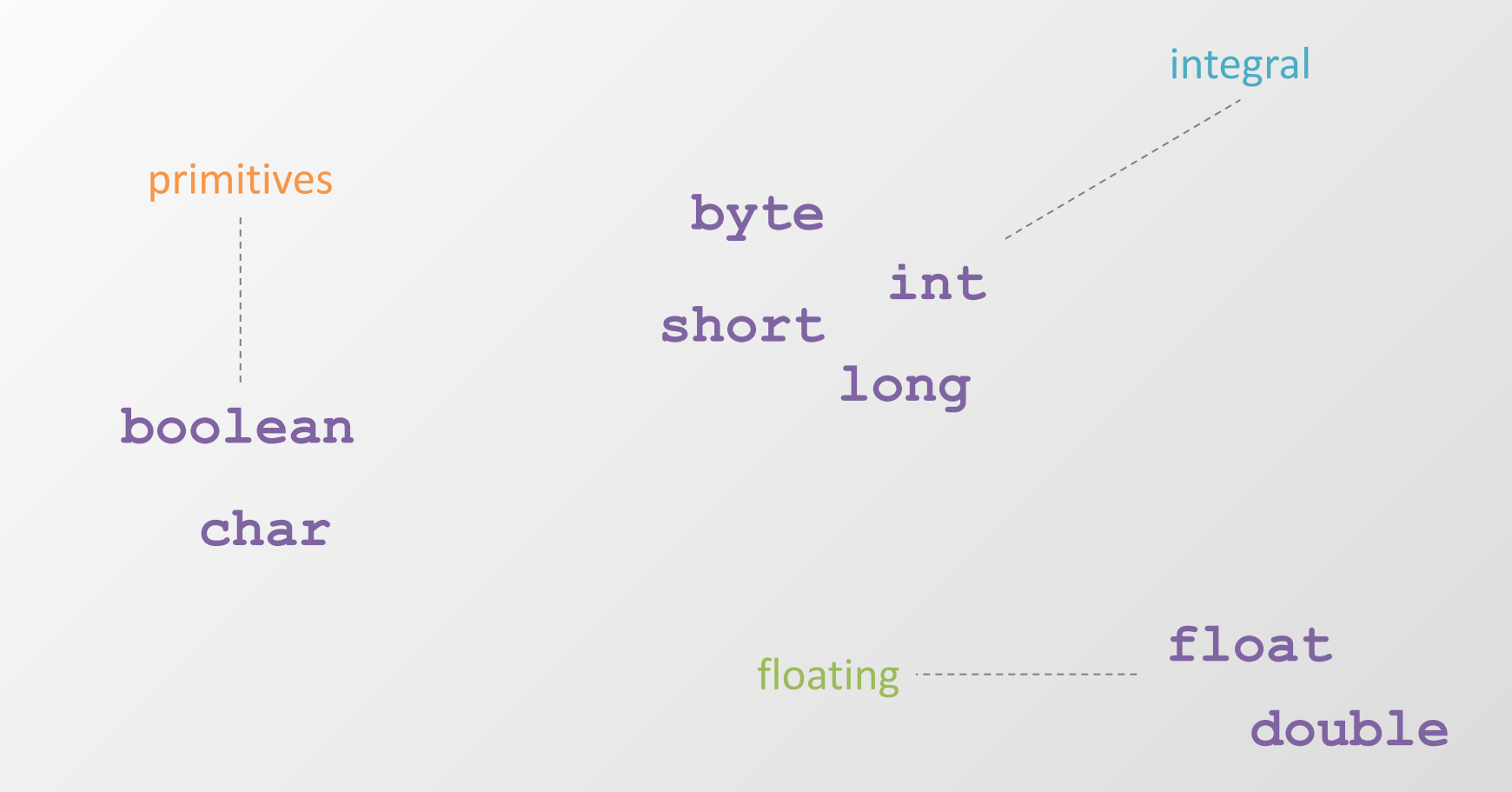

#### Primitives

**int decVal = 26; // The number 26, in decimal int octVal = 032; // The number 26, in octal int hexVal = 0x1a; // The number 26, in hexadecimal long longVal = 5L; short shortVal = 4s; integral floating float floatVal = 5.4f; double doubleVal = 0.32;** 

#### Primitives vs. Wrappers

- **byte -> Byte**
- **short -> Short**
- **int -> Integer**
- **long -> Long**
- **float -> Float**
- **double -> Double**

#### References

**Droid c3po = new TranslationDroid(); c3po.translate(text);**

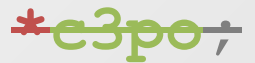

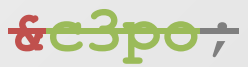

#### References vs primitives

**public class Droid{**

```
private int energy = 0; //energy is a primitive.
   private Blaster blaster;// blaster is a null reference 
                 //to a Blaster object. 
  public Droid(int power, int speed, int energy) {
      this.energy = energy;
       blaster = new Blaster(power, speed);
      // blaster is now // initialized 
and points // to the Blaster object 
               // located on the heap.
    }
    public static void main(String args[ ]){
       Droid droid = new Droid(3,6,5);// droid is a reference.
——
 }
 …
}
```
### Instantiation of an object

**Droid c3po = new TranslationDroid();**

#### **Expressions**

**Operators expr++ expr-- ++expr --expr +expr -expr \* / % + - << >> >>> < > <= >= instanceof == != ?: = \*= /= %= += -= <<= >>= >>>= &= ^= |=**  Logical operators  **! // not || // or && // and | // or ^ // xor & // and ~ // inversion**

Bits operators

## **Strings**

**String s = "Hello "; String name = "Skywalker"; int num = 2; s = s + "to " + name + " and his " + + num + " droids."; System.out.println(s);**

**/\* "***Hello to Skywalker and his 2 droids.***" will be printed. \*/**

#### If - else

- **if (droidsAmount > MAX\_DROIDS\_IN\_SQUAD) createAnotherSquad();**
- **else if (droidsAmount < MIN\_DROIDS\_IN\_SQUAD) dismissSquad();**
- **else**

**deploySquad();**

#### **Switch**

**}**

**switch (expr1) {**

**case constant2: //statements break; case constant3: //statements break; default: //statements break;**

### Loops - for

#### **for(int i=0; i<5; i++){ //do something }**

#### Loops - foreach

**for(Droid enemyDroid : enemyDroidsList) //do something with enemy droid }** 

#### Loops - while

#### **while(droidsAmount > 3){ squad.attack(enemy); }**

#### Loops - do - while

**do{ squad.attack(enemy); }while(droidsAmount > 3)**

#### Loops - flow control

**break continue return label:** 

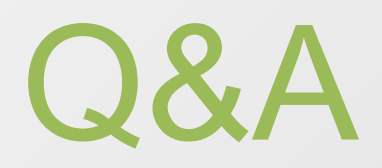

PRACTICE

#### Task

- 1. Compile and run java app from console.
- 2. Write program (**Maven project**), which will pass requirements:
	- User enter the interval (for example: [1;100]);
	- Program prints odd numbers from start to the end of interval and even from end to start;
	- Program prints the sum of odd and even numbers;
	- Program build Fibonacci numbers: F1 will be the biggest odd number and F2 the biggest even number, user can enter the size of set (N);
	- Program prints percentage of odd and even Fibonacci numbers;
- 3. Create and generate JavaDoc.
- 4. Object-Oriented analysis and design.